## **Inštalácia predlohy - D2000\_WorkBook.xlt**

## Inštalácia D2000 WorkBook.xlt - predloha

Ide o rozšírenie ponuky šablón (templates) pre vytvorenie nového zošitu pri vobe z menu File/New (Súbor/nový).

Ponuka pozostáva zo záložiek v ktorých sú umiestnené jednotlivé šablóny. Záložky predstavujú adresáre, ktoré sú vytvorené v tzv. adresári šablón. Adresá r šablón ponúkne MS Excel sám, ak sa ubovoný zošit pokúsime uloži ako šablónu (voba ulož ako (F12) a následný výber typu súboru šablóna (template)). V tomto adresári je potrebné vytvori podadresár D2000 a do neho nakopírova šablónu D2000\_WorkBook.xlt.

Inštalovaná predloha nie je podmienkou pre fungovanie existujúcich reportov.

## **Poznámka:**

Predlohu nie je nutné inštalova. Pre jednoduchos je možné vytvori jej zástupcu "Shortcut" napríklad na ploche (Desktop). Po dvojitom stlaení avej myši nad zástupcom, MS Excel správne vytvorí nový zošit poda vzoru.

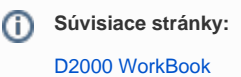